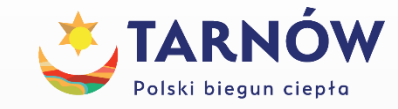

 $\triangle$   $\Box$   $\triangle$ 

# **ŚWIADOMOŚĆ ZAGROŻEŃ CYWILIZACYJNYCH**

- **BEZPIECZEŃSTWO**
- **SAMOKONTROLA**
- OSTROŻNOŚĆ

**CUW UM Tarnowa, czerwiec 2022 r.**

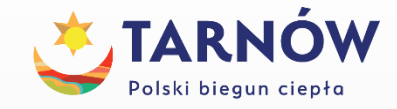

### **Czy jesteśmy przygotowani do dalszych zmian ?**

**META** 

CUW – rozwiązanie hybrydowe, przepis na Smart Samorząd"

START

## • **Infrastruktura**

- Zasoby ludzkie specjaliści
- **Organizacja bezpieczeństwa**
- Budowanie kompetencji urzędników
- **Wdrożenie nowoczesnych rozwiązań systemowych**
- Zarządzanie, utrzymanie i rozwój systemów
- HelpDesk, szkolenia
- Propagowanie modelowych rozwiązań

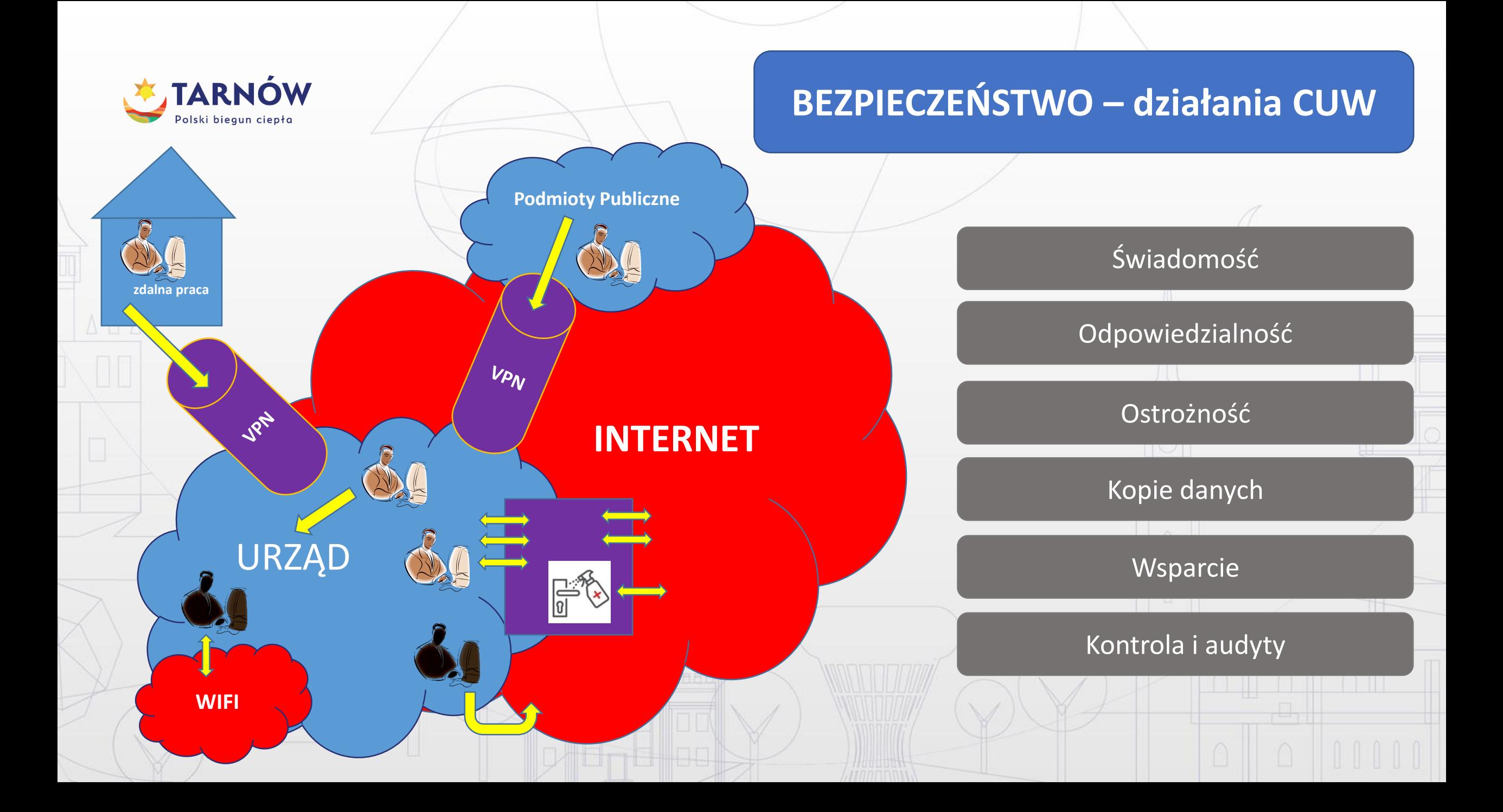

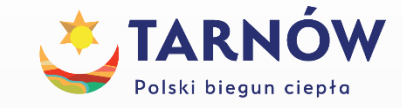

ADA

Fundusze<br>Europejskie Europejskie (EUROPOLSKA EUROPEJSKA EUROPEJSKA EUROPEJSKA EUROPEJSKA EUROPEJSKA EUROPEJSKA<br>Program Regionalny

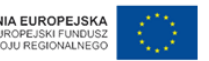

# **Ransomware**

**ransom** "okup" software "oprogramowanie" **szyfrowanie danych celem uzyskania okupu** 

Ooops, your files have been encrypted!

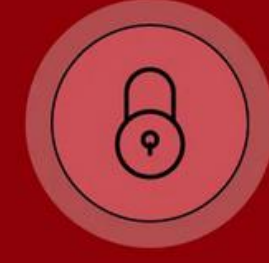

**TIME LEFT 00:00:00** 

#### JAK USTRZEC SIĘ PRZED RANSOMWARE ?

- **Stała edukacja** użytkowników. Nawet najlepsze techniczne zabezpieczenia nie pomogą, jeśli użytkownicy nie będą przestrzegać podstawowych zasad bezpieczeństwa.
- Wykonuj regularnie **kopię zapasową** istotnych danych. Zadbaj o to, by co najmniej jedna kopia zapasowa była przechowywana na odizolowanym systemie, niedostępnym z maszyn, których kopie przechowuje. **Dane z dysku lokalnego nie są kopiowane przez IT.**

 $\triangle \Box \triangle$ 

- Zadbaj o odpowiednią architekturę sieci. Wyodrębnij odpowiednie segmenty, zwróć szczególną uwagę na to, jakie usługi dostępne są pomiędzy poszczególnymi maszynami oraz z internetu.
- Na bieżąco **aktualizuj system operacyjny** oraz oprogramowanie.
- **Używaj aktualnego oprogramowania antywirusowego** na serwerze poczty oraz stacjach roboczych.

#### W PRZYPADKU ATAKU RANSOMWARE

- **Jak najszybciej odizoluj zarażone maszyny od reszty sieci**  odłącz je od wszelkich połączeń sieciowych (**przewodowych i bezprzewodowych**) oraz urządzeń do przechowywania plików (**dyski przenośne i podobne**).
- **Zrób zdjęcie ekranu z wyświetlanym komunikatem** przez ransomware. Upewnij się, że wszystkie informacje są na zdjęciu czytelne. Przegraj plik z notatką okupu (ransom note) i przykładowe zaszyfrowane pliki na czysty przenośny nośnik danych (np. pendrive) – będą jeszcze potrzebne.

 $\Delta \Box \Delta$ 

- W celu zminimalizowania strat (zaszyfrowania wszystkich plików) **wyłącz komputer.**
- **IT rozważy zgłoszenie incydentu do CERT Polska** najlepiej zaraz po wykryciu zdarzenia. W tym celu skorzysta z [https://incydent.cert.pl](https://incydent.cert.pl/) oraz podejmie działania zabezpieczające i ewentualna próbę odszyfrowania danych.
- **Jeśli dysponujesz kopią zapasową, przygotuj nowy komputer, sformatuj dysk, zainstaluj system od nowa i przywróć dane z backupu.**
- Po usunięciu skutków ataku **ustal, w jaki sposób do niego doszło** oraz podejmij działania zapobiegawcze, by uniemożliwić powtórzenie się sytuacji (edukacja użytkowników, zabezpieczenia fizyczne, aktualizacja oprogramowania).

#### W PRZYPADKU ATAKU RANSOMWARE

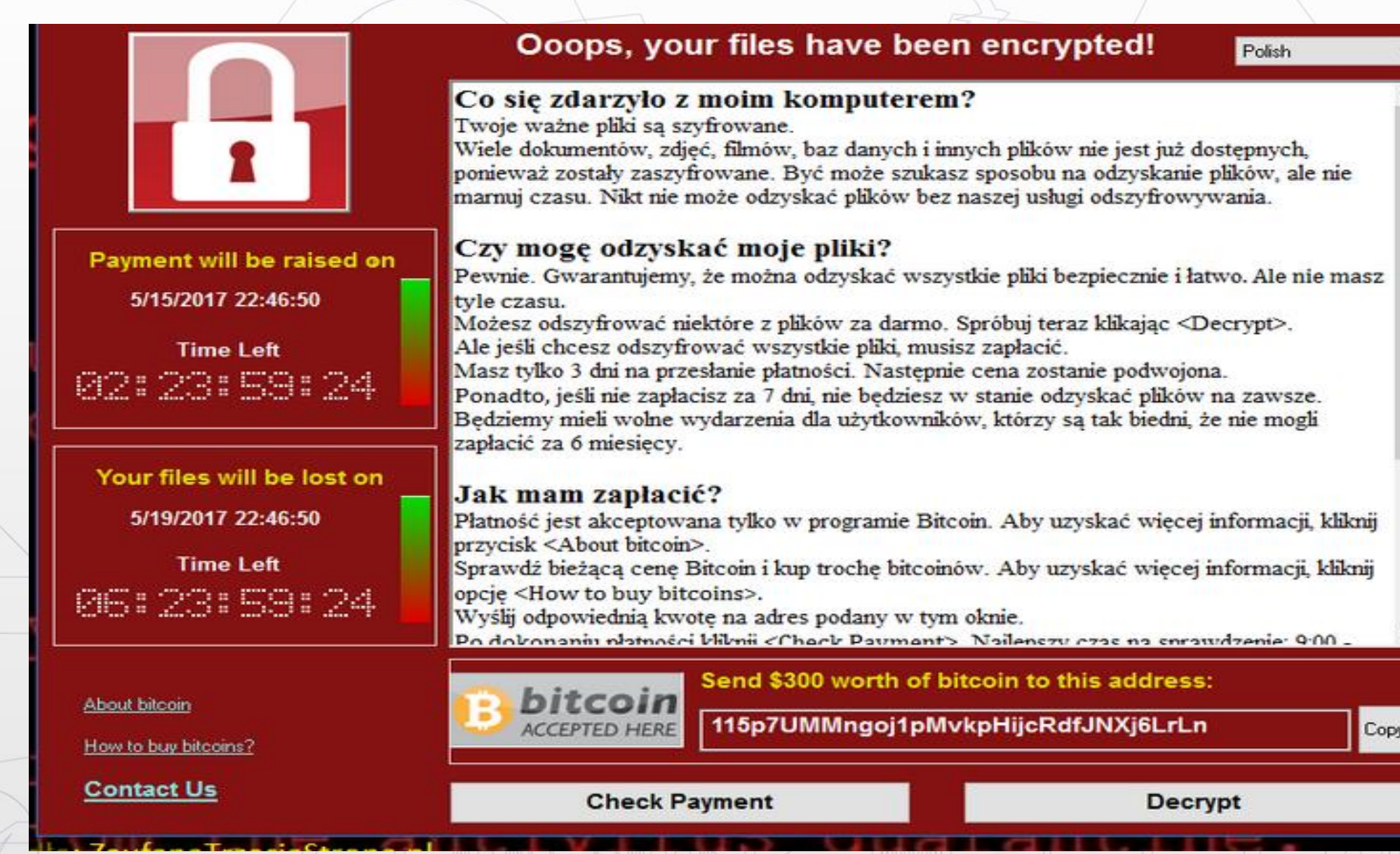

 $\Delta \Box$   $\Delta$ 

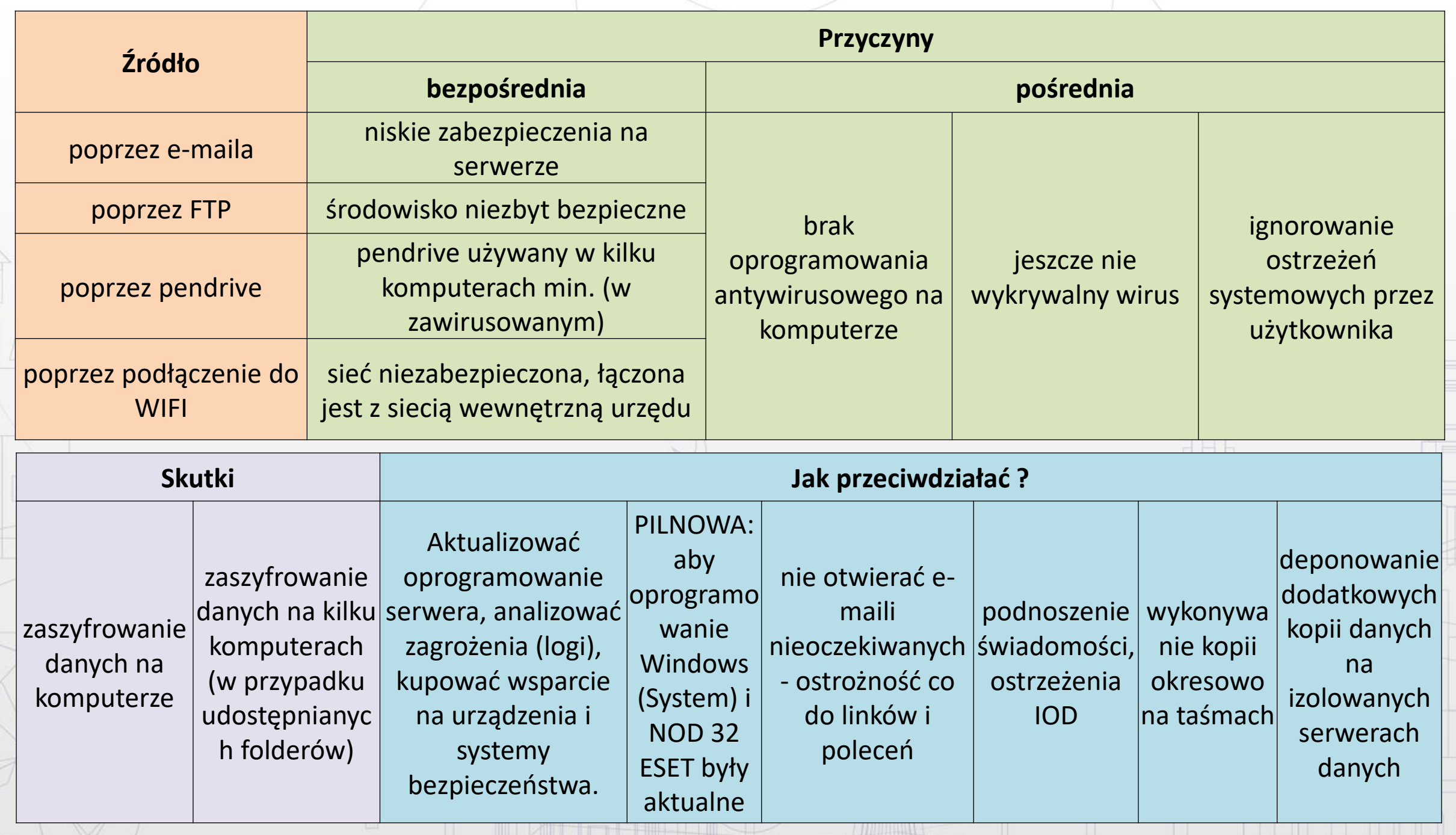

 $\frac{1}{\sqrt{2}}$ 

### UWAŻAJ NA PHISHING

Metoda oszustwa, w której **przestępca podszywa się pod inną osobę lub instytucję, w celu wyłudzenia** określonych informacji (np. danych logowania, szczegółów karty kredytowej) lub nakłonienia ofiary do określonych działań.

· Allegro Kredvty

Do: **Bill Britannia** 

allegro

Potwierdzenie wniosku o limit kredytowy Raty Od.nowa

Potwierdź swoja prośbe o przyznanie kredytu Raty Od.nowa.

Informujemy, że Twój formularz o przyznanie limitu Raty Od.nowa został złożony prawidłowo. Zanim złożony wniosek zostanie wysłany do banku udzielającego pożyczki wymagamy weryfikacji email.

Przejdź do wniosku

ecyzja o kredycie ratalnym jest podejmowana przez bank lub partnera pożyczkowego od nazu po dostarczeniu wypełn wniosku. Najszesciej dostaniesz ja do dziesiecki minut od orzestania wypełnionego wniosku. W przypadku, kiedy nie jest tožilwe rozpatrzenie wniosku niedługo, otrzymasz ją w możliwie najkrótszym czasie, a Allegro prześle Ci email z informacją e lecyzji o kredycie ratalnym

allegro

Masz pytania? Skorzystaj - Pomoć interi

**1** https://pl-facebook.pl

ADA

Portal szkoleniowy CB... ND Podpisy można zbiera...

#### facebook

Facebook pomaga kontaktować się z innymi osobami oraz udostępniać im różne informacje i materiały.

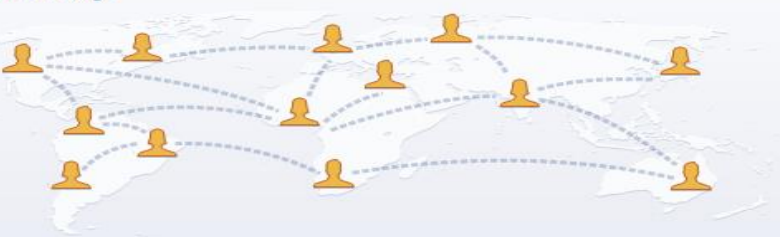

#### Rejestracja

To szybkie i proste.

Adres e-mail lub numer telefonu

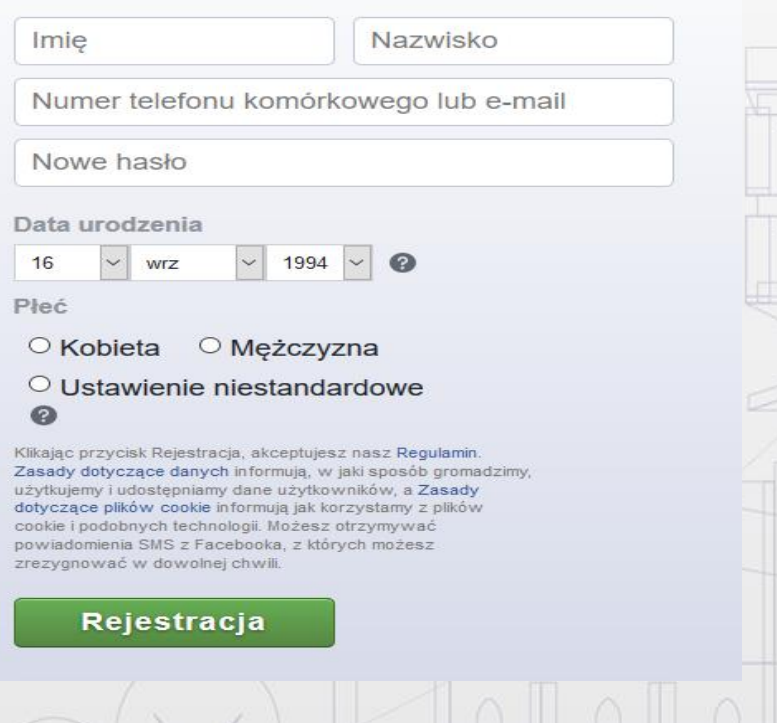

C<sup>o</sup> Szukai

Zaloguj sie

☆

… ☑

Nie pamietasz nazwy konta?

Hasło

Czy to jest bezpieczna strona internetowa ? https://pl-facebook.pl

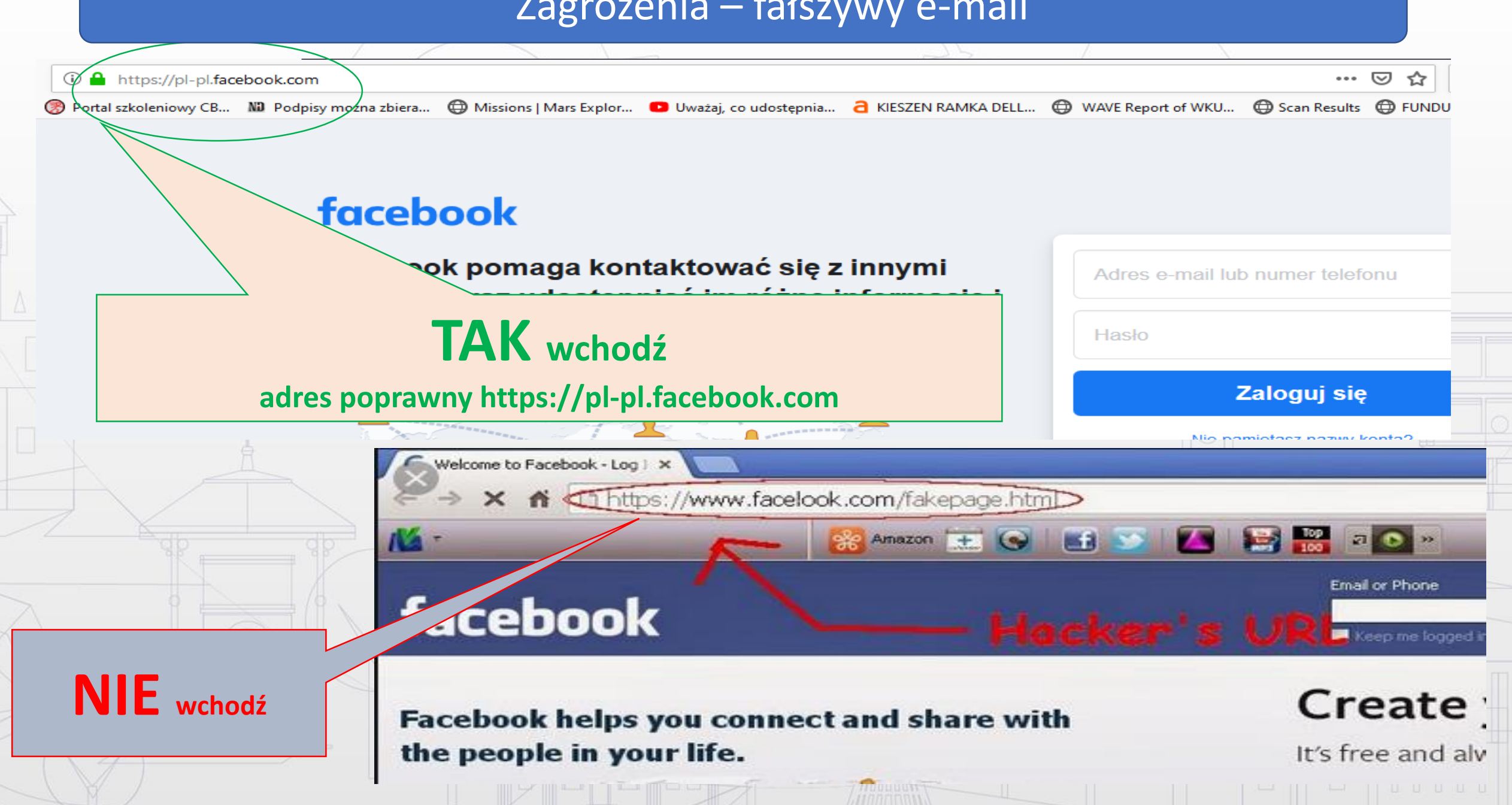

圖

#### **Podszywanie się pod pracowników banku**

A II A

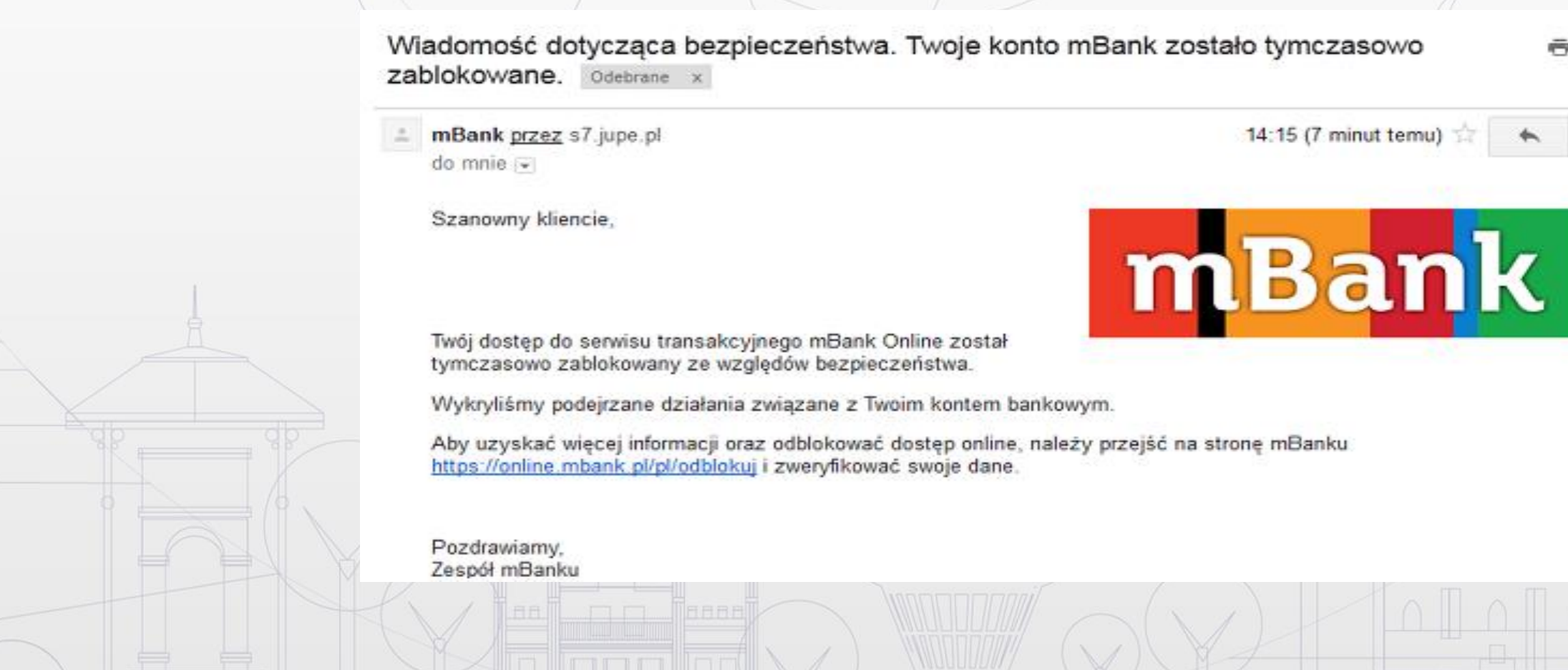

Film źródło TouTube: <https://www.youtube.com/watch?v=3C0piwRqt-o>

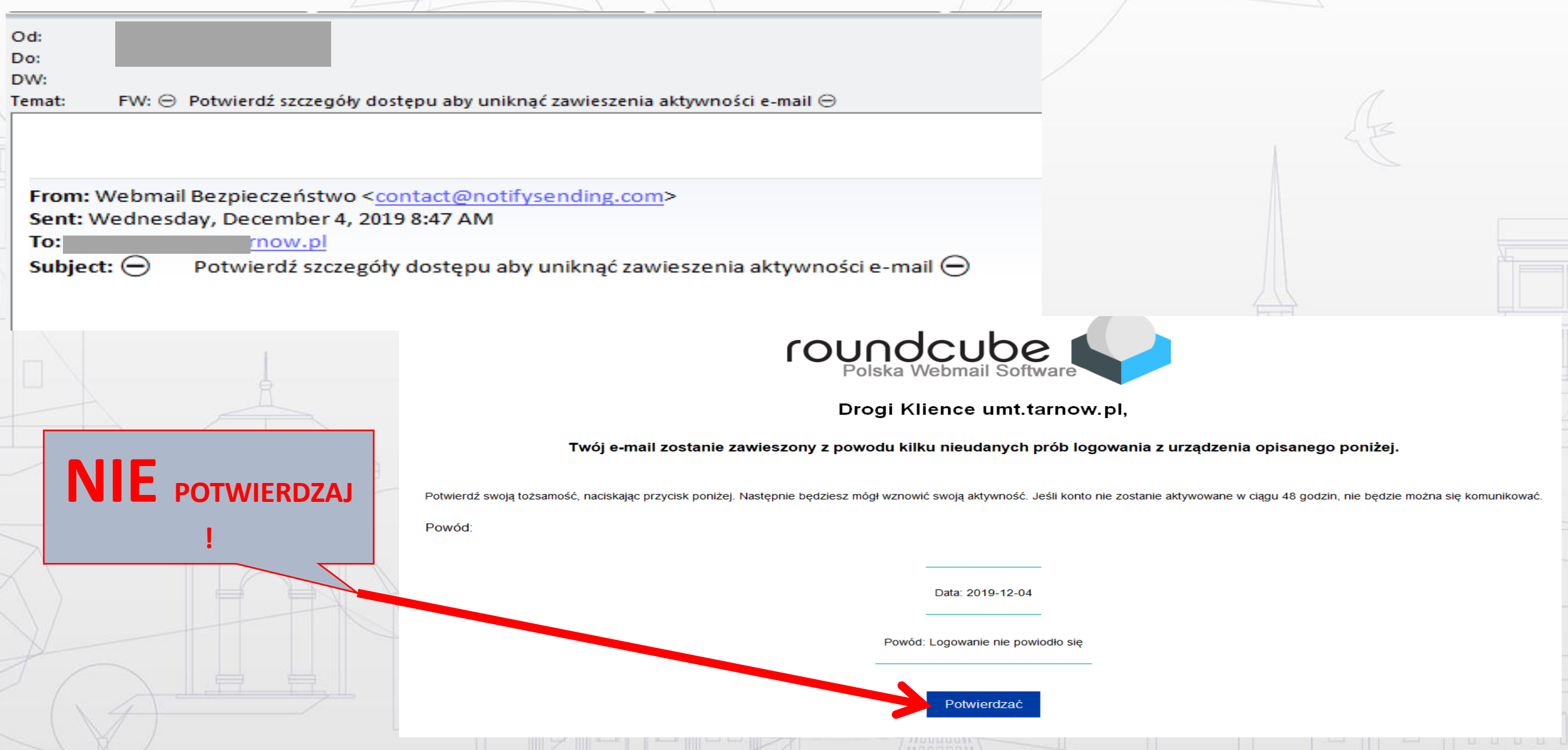

#### SPAM – " MIELONKA" - NIECHCIANA POCZTA jak się chronić ?

- Oprogramowanie antywirusowe
- Świadome otwieranie poczty
- Filtry antyspamowe (zarządza IT)
	- Adres lub domena nadawcy znajduje się na jednej z aktualizowanych codziennie list adresów wysyłających SPAM globalne RBL (Realtime blacklist)
		- Klasyfikatory , analizatory treści (zabezpiecza IT) treść wiadomości zawiera słowa sklasyfikowane jako SPAM lub ma mały współczynnik tekstu do grafiki - w tym przypadku wszystko zależy, jak potraktują nas filtry; wysłana przez nas wiadomość może trafić do SPAMu lub nie

**paradoks administracji 700 zł (opłata za bezpieczeństwo)**

#### Kontroluj komputer - 10 przykazań

- 1. Będąc na stanowisku pracy nie używaj WIFI w laptopie podłączony do sieci internetowej.
- 2. Nie korzystaj na stanowisku z internetu smartfona.
- 3. Ogranicz korzystanie z Pendrive.
- 4. W sieci zawsze kieruj się zasadą ograniczonego zaufania i ćwicz swoją asertywność.
- 5. Czytaj regulaminy, komunikaty itp. możesz tam znaleźć wiele ważnych informacji.
- 6. Unikaj usług ułatwiających Ci życie kosztem udostępniania Twoich danych, 7. Nie udostępniaj nikomu swoich haseł i zadbaj o ich siłę, unikalność i odpowiednie zabezpieczenie.

#### Kontroluj komputer - 13 przykazań

- 8. Nie udostępniaj nikomu swoich haseł i zadbaj o ich siłę, unikalność i odpowiednie zabezpieczenie.
- 9. Nie używaj w haśle swojego imienia i nazwiska ani związanych z Tobą informacji, np. daty urodzin, nr PESEL
- 10. Pamiętaj o zmianie hasła co pewien czas.
- 11. Nigdy nie używaj swojego imienia, identyfikatorów ani nicków jako hasła (nawet ze zmianą wielkości liter, pisane wspak). Nie używaj samych cyfr ani prostych pojedynczych słów.
- 12. Używaj wielkich liter, znaków specjalnych (.,\*#@!^& etc.) i cyfr (najlepiej równocześnie).
- 13. Nie ignoruj informacji o wyciekach danych z serwisów, z których korzystasz. W razie wątpliwości zmień hasło.

#### Kontroluj "alerty" programu antywirusowego

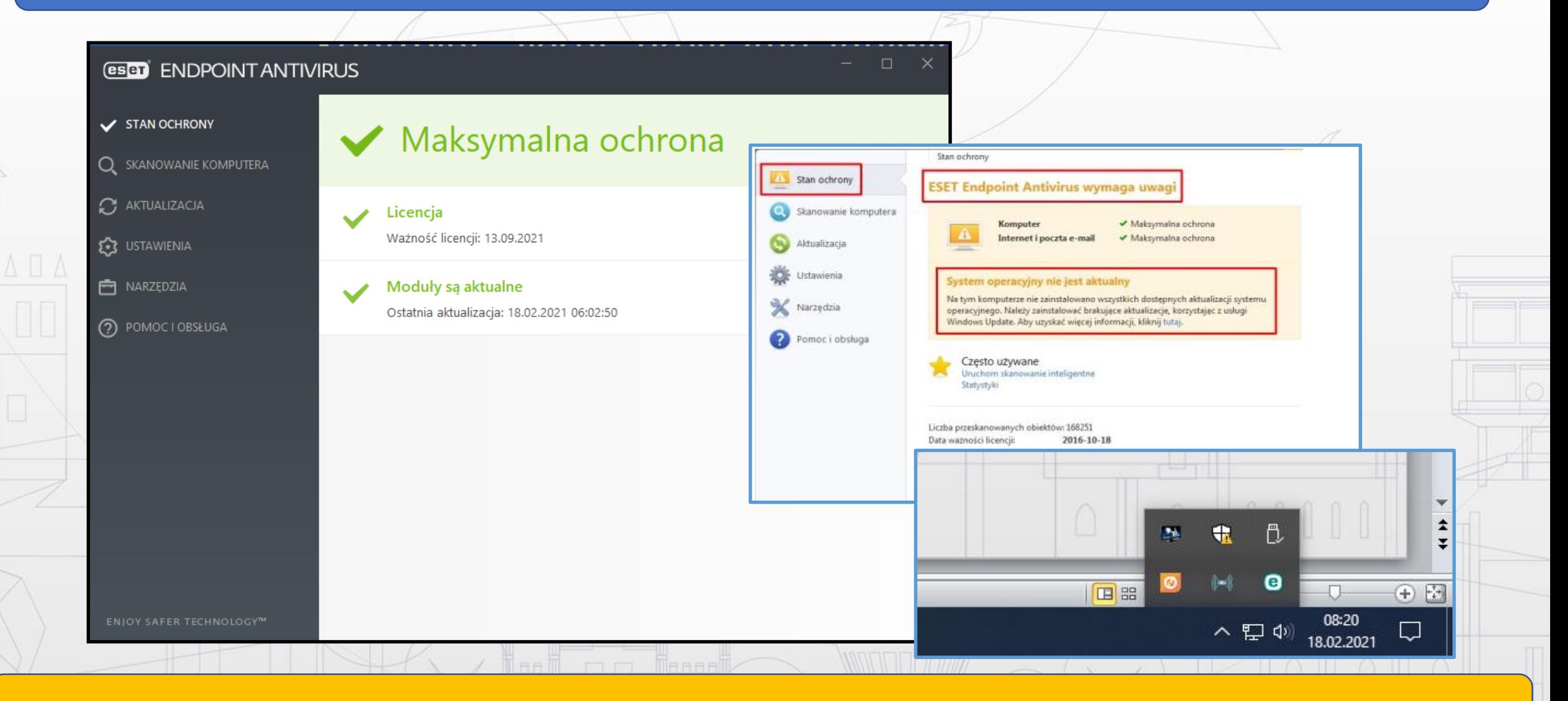

nie instaluj kilku programów antywirusowych, część stron/programów automatycznie proponuje instalację

#### Kontroluj aktualizacje Windows 10 (menu Start)

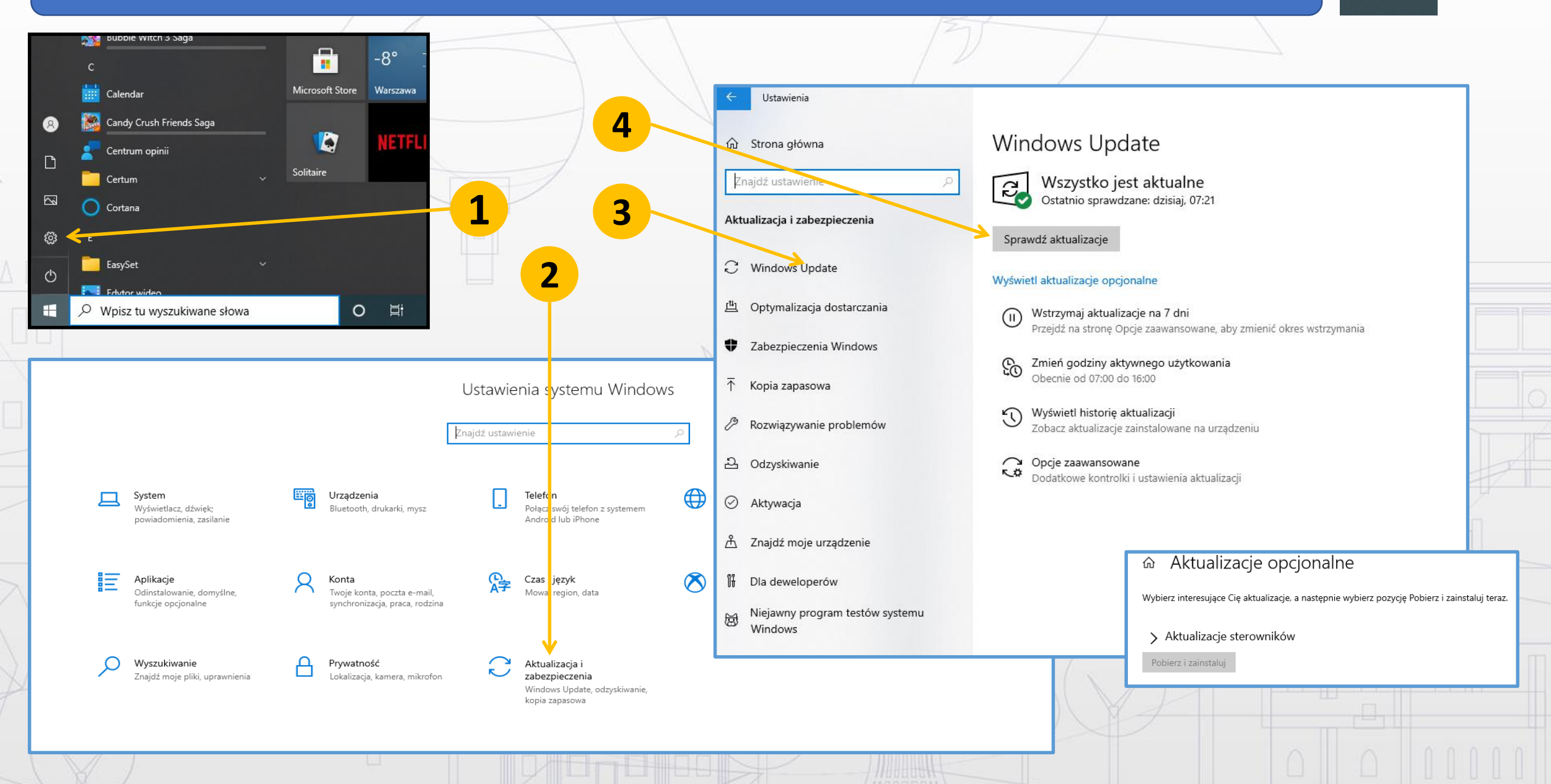

#### Aktualizuj przeglądarki internetowe (Google)

 $\triangle \Box \triangle$ 

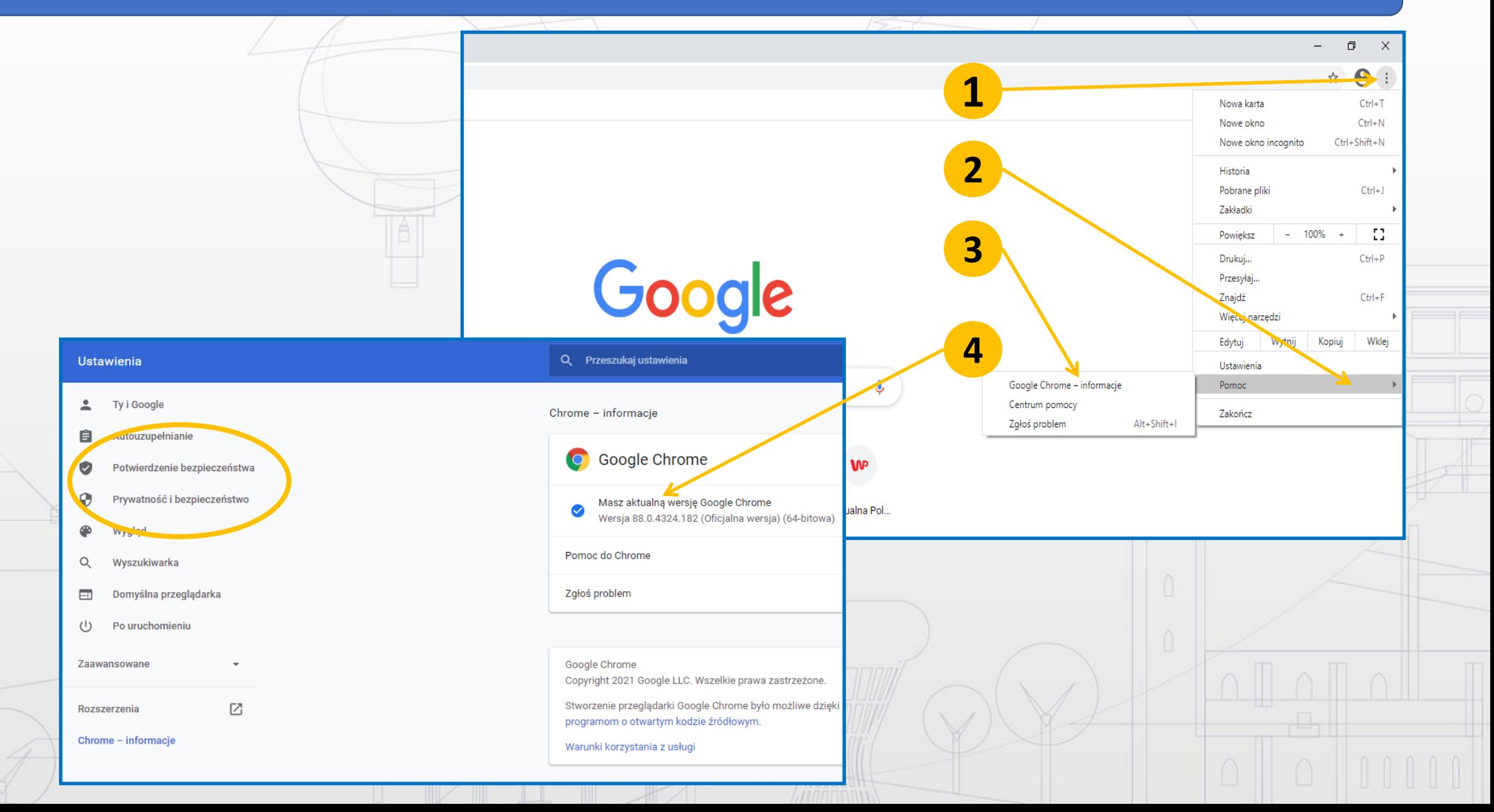

#### Kontroluj w zakładce "ustawienia" zapisane hasła (Google)

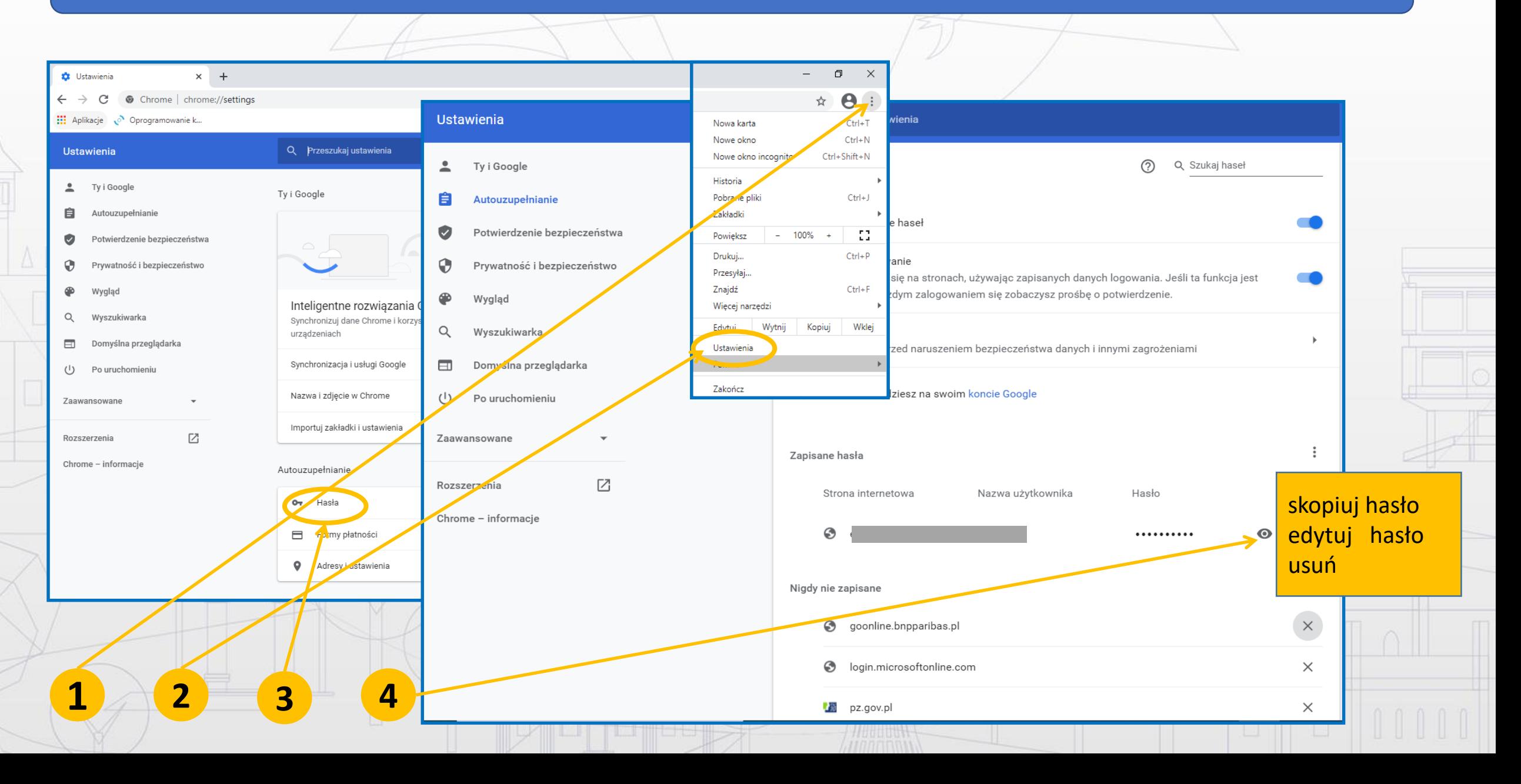

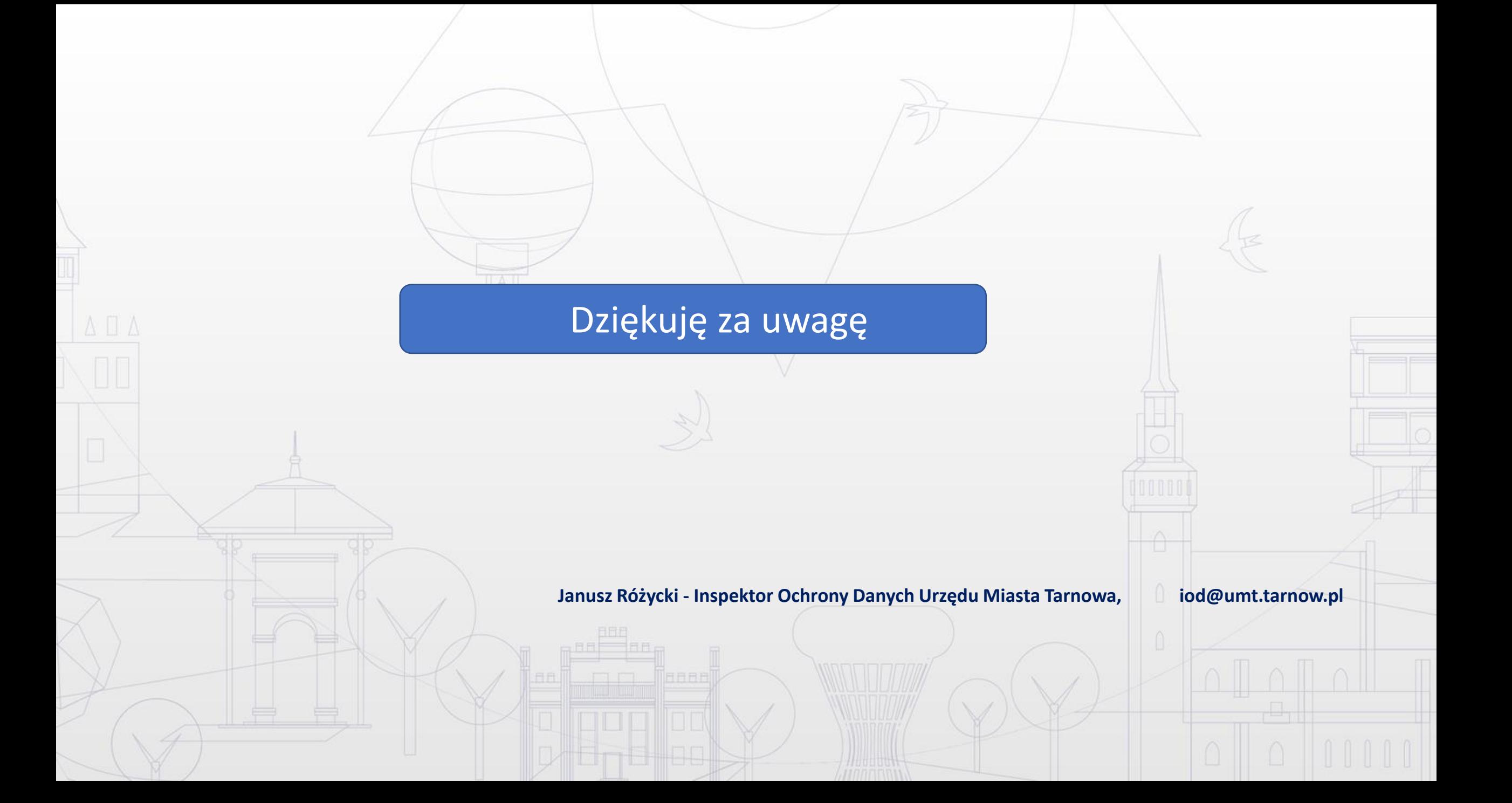